Nous avons vu que la recherche dichotomique permettait de rechercher de manière très efficace un élément **dans une liste triée**.

 Cet algorithme va donc être utile si nous disposons de programmes permettant de trier rapidement des listes d'objets (si possible en complexité logarithmique). Mais cela est violemment horsprogramme… Pour vous donner une idée, allez voir le nombre d'algorithmes de tri existant en tapant : "algorithmes de tri wikipedia".

 La problématique du tri est encore aujourd'hui largement étudiée en recherche informatique. Toute personne travaillant dans le domaine de l'informatique est amenée à travailler sur ce type d'algorithme. Nous verrons cette année deux algorithmes de tri :

- ❖ le tri par sélection ;
- $\triangleleft$  le tri par insertion.

## **1) Algorithme "naïf" : tri par sélection simple**

#### **Question 1**

Regardez la vidéo **SortingAlgorithms.mp3** que vous trouverez sur bouillotvincent.github.io afin de comprendre son fonctionnement dans le cas où on recherche l'objet le plus lourd.

#### **Question 2**

Nous allons représenter les boites par un tableau de nombres dont les valeurs correspondent aux poids des pièces.

Complétez l'algorithme en pseudo-langage suivant :

```
Paramètre d'entrée : 
boitePoids = Tableau des poids 
boitePoidsTrié = Tableau des poids triés
```
On parcourt … … … … … … … … … … … … … … … … … :

on trouve … … … … … … … … … … …

on l'enregistre dans boitePoidsTrié.

On renvoie … … … … … … … … …

Pour des raisons de simplicité d'écriture, nous allons chercher l'élément le plus léger. La fonction triSelectionSimple du programme "theme3.py" (que vous téléchargerez depuis mon site web) permet de réaliser l'algorithme ci-dessus.

#### **Question 3**

Commentez chaque ligne de la fonction triSelectionSimple en la reliant à une étape de l'algorithme.

#### **Question 4**

La fonction plusLeger doit être programmée. Cette fonction prend en paramètres d'entrée un tableau de nombres entiers T et renvoie la position du minimum dans ce tableau.

# **2) Algorithme : tri par sélection**

L'algorithme précédent a l'inconvénient d'utiliser deux tableaux, ce qui est inefficace en terme de cout mémoire. On se propose de trouve une méthode permettant de n'utiliser qu'**un seul tableau**.

## **Question 1**

À partir du schéma du tri par sélection ci-dessous, expliquez ce qu'il se passe à chaque étape. En déduire quelle pourrait être la méthode nous permettant de nous passer d'un tableau.

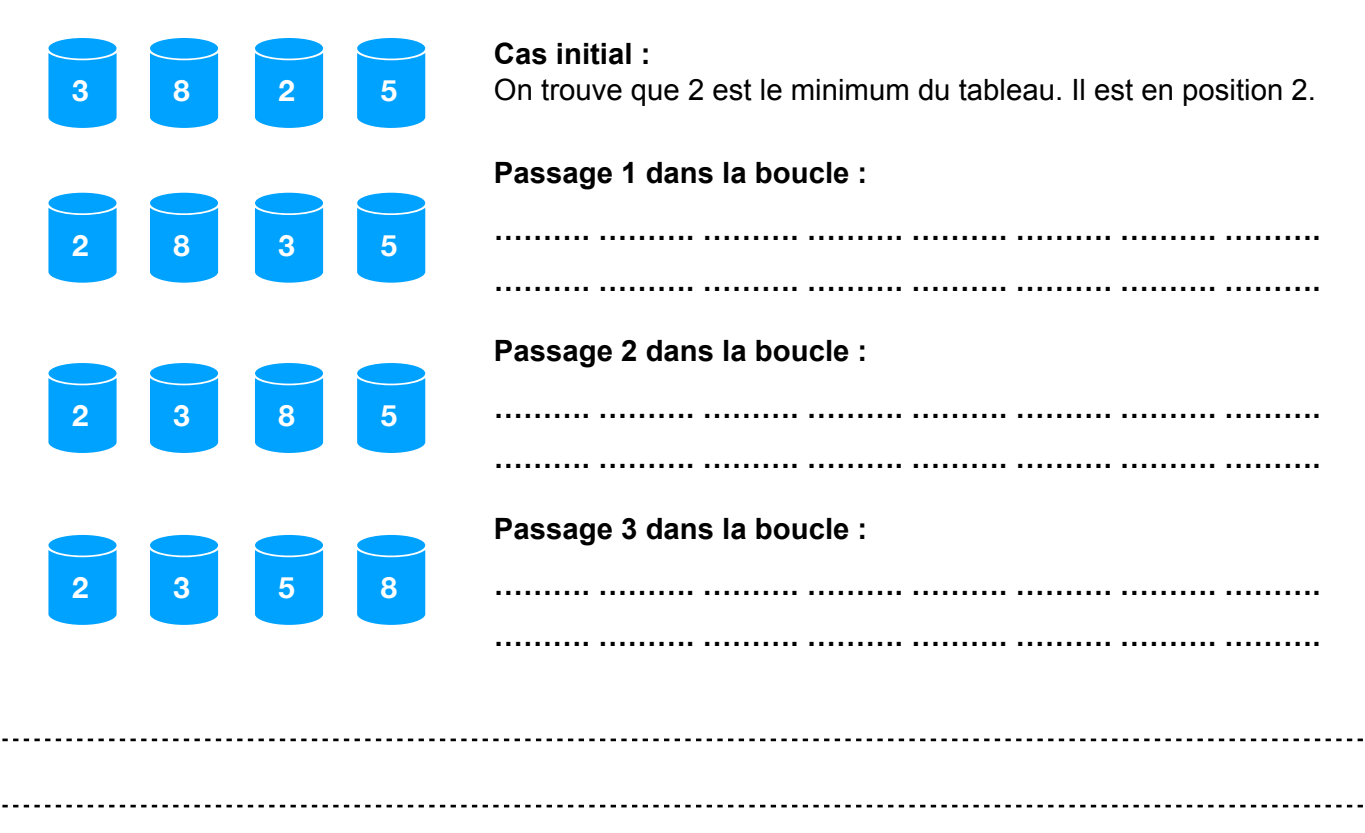

# **Question 2**

À partir du schéma ci-dessus, répondez à ces questions importantes :

- ❖ combien de passage(s) dans la boucle contient cet algorithme ?
- ❖ la recherche d'un minimum se fait-elle systématiquement dans tout le tableau ? Si non, à une étape quelconque k, à partir de quel position doit-on chercher le minimum ?
- ❖ quelle valeur est toujours échangée ?

## **Question 3**

À partir de vos réponses, complétez l'algorithme ci-dessous :

Paramètre d'entrée : boitePoids = Tableau des poids On parcourt … … … … … … … … … … … … … … … … … : on enregistre … … … … … … … … … … … … … … … … … … … … … … on … … … … … … … … … … … … … … … … … … … … … … on … … … … … … … … … … … … … … … … … … … … … …

## **Question 4**

Pour que notre nouvel algorithme fonctionne, modifiez la fonction plusLeger. Celle-ci doit maintenant trouver le minimum d'un tableau T pour des éléments compris entre la position idebut et la position len(T)-1. On utilisera le paramètre optionnel idebut.

*Rappel : l'instruction range(a, b, p) permet de compter de a à b-1 par pas de p.* 

## **Question 5**

À partir de l'algorithme de la question 3, du tri par Sélection simplifié de la partie 1) et en utilisant le paramètre optionnel de la fonction plusLeger, complétez la fonction triSelection.

*Point technique : pour utiliser un paramètre optionnel, il suffit de lui donner une valeur. Exemple : plusLeger([11,18,8,63]) trouve la plus petite valeur entre 11, 18, 8 et 63 (valeur par défaut 0) ;* 

*plusLeger([11,18,8,63], 2) trouve la plus petite valeur entre 8 et 63.* 

## **Question 6**

Testez votre fonction sur quelques tableaux afin d'en vérifier le bon fonctionnement !

# **3) Complexité et mesures de vitesse d'exécution**

## **Question 1 — Complexité**

Quelle sera la complexité de notre algorithme dans les cas suivants :

- ❖ liste = [4, 2, 8, 7, 9, 3, 11]
- ❖ liste = [11, 8, 6, 4, 2, 1]
- $\div$  liste = [1, 4, 5, 6, 9, 13]

#### **Question 2 — Complexité**

Déduire de la question précédente le pire des cas ainsi que la complexité du tri par sélection dans ce cas.

La librairie timeit permet de faire des mesures de vitesse d'exécution :

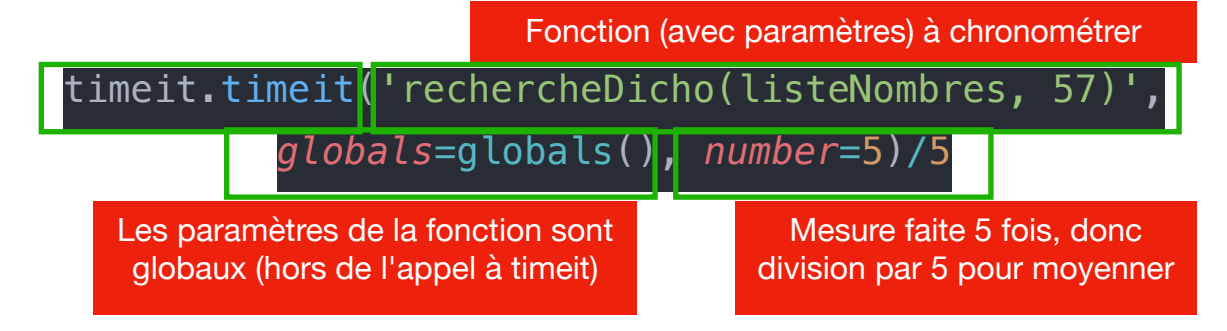

## **Question 3**

Réalisez et affichez avec print les mesures de temps d'exécution des algorithmes de tri par sélection sur des tableaux de taille 100, 1000, 10000.

Rappel : pour créer un tableau d'entiers de taille quelconque n, une méthode efficace consiste à utiliser [i for i in range(n)]

# **Question 4**

On dispose d'un tableau avec les tailles de nos tableaux. Modifiez votre programme de manière à **enregistrer** vos mesures de temps dans un tableau appelé tempsSelection.

*Exemple : tailleTableau = [ 10, 100, 1000, 10000 ] tempsSelection = [ 0.0001 , 0.001, 0.01, 0.2 ] Cela se lit : pour un tableau de 10000 éléments, le tri par sélection a pris 0,2 seconde.* 

## **Question 5**

À l'aide de la bibliothèque graphique matplotlib, définissez x et y correctement puis représentez l'évolution du temps de calcul en fonction de la taille du tableau à trier. La complexité est-elle conforme à vos attentes ?

<span id="page-3-1"></span>On pourra utilis[e](#page-3-0)r une échelle logarithmique<sup>1</sup> ou semi-logarithmique en remplaçant plot par semilogx, semilogy ou loglog.

<span id="page-3-0"></span>[<sup>1</sup>](#page-3-1) https://fr.wikipedia.org/wiki/Échelle\_logarithmique